# **Programme du lundi 30 mars – CM1**

Good morning ! Today is Monday ! Voici le travail du jour. En cas de souci, n'hésite pas à m'envoyer un message !

#### **1- Mathématiques : calcul mental**

Comme chaque jour, tu vas travailler seul(e) et à ton rythme avec le programme que je t'ai préparé sur :<https://calculatice.ac-lille.fr/>

Prends ton temps. L'objectif est de connaitre ses tables de multiplication sur le bout des doigts. N'hésite pas à refaire l'activité si ton score peut être amélioré.

### **2. Mathématiques : géométrie**

Jeudi et vendredi, nous avons revu les **droites parallèles.** Tu dois être capable de **les reconnaitre** sans problème maintenant.

Rappelle-toi : Les droites parallèles sont des lignes droites qui conservent tout le temps le même écart entre elles (on dit que l'écart est constant). Elles ne se coupent jamais.

Aujourd'hui, nous allons approfondir la notion et voir **comment construire des droites parallèles**.

Nous allons commencer par une petite vidéo des Fondamentaux : <https://lesfondamentaux.reseau-canope.fr/video/tracer-des-paralleles.html>

La vidéo est un peu rapide….

Alors je pense que le tutoriel de la Classe Bleue te sera très utile : [https://laclassebleue.fr/wp](https://laclassebleue.fr/wp-content/uploads/2019/02/Tracer-2-droites-parall%C3%A8les-sans-point-impos%C3%A9-Le-pas-%C3%A0-pas.pdf)[content/uploads/2019/02/Tracer-2-droites-parall%C3%A8les-sans-point-impos%C3%A9-Le-pas-](https://laclassebleue.fr/wp-content/uploads/2019/02/Tracer-2-droites-parall%C3%A8les-sans-point-impos%C3%A9-Le-pas-%C3%A0-pas.pdf) [%C3%A0-pas.pdf](https://laclassebleue.fr/wp-content/uploads/2019/02/Tracer-2-droites-parall%C3%A8les-sans-point-impos%C3%A9-Le-pas-%C3%A0-pas.pdf)

En effet, pour tracer des droites parallèles entre elles, il faut d'abord que tu traces des **droites perpendiculaires : des droites qui se coupent en formant un angle droit**. **Tu vas donc devoir utiliser ton équerre.**

Tu vas avoir besoin de ton matériel de géométrie : règle graduée, équerre et crayon à papier.

Tu dois réaliser les exercices de la **fiche d'exercices n°3**.

Si tu n'as pas d'imprimante, essaie de trouver les droites parallèles de l'exercice n°1 en observant attentivement les tracés. Tu peux réaliser les exercices 2 et 3 sur ton cahier d'essais.

Je mets la correction sur le blog. Corrige ton travail au stylo vert.

## **3 – Lecture : Fichier Nathan**

Aujourd'hui, je te propose la page28 : **La suite logique** Il s'agit de bien comprendre les phrases.

J'ai mis la correction sur le blog. Corrige au stylo vert.

#### **4 - Grammaire : Les déterminants**

Relis attentivement ta leçon sur les déterminants dans ton cahier de français. Tu peux revoir ces vidéos pour bien te rappeler des notions à connaitre : https://lesfondamentaux.reseau-canope.fr/discipline/langue-francaise/grammaire/lesdeterminants/les-articles-definis-et-indefinis-1.html <https://www.reseau-canope.fr/lesfondamentaux/video/les-determinants-possessifs.html>

Prends ton **cahier du jour** et écris :

- **-** la date **: Lundi 30 mars**
- **-** le titre **: Grammaire**.

N'oublie pas de souligner et de sauter des lignes.

1) Réalise **l'exercice n° 3 page 35**

Attention à la consigne ! **Recopie sur ton cahier les articles + le nom qu'ils accompagnent.**

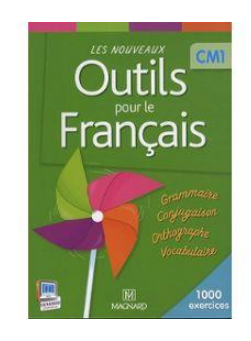

 **Coup de pouce :** réponse pour la première phrase : le pied

2) Réalise maintenant **l'exercice n°2 page 37**

**Attention ! Je modifie la consigne ! Recopie sur ton cahier les déterminants possessifs + le nom qu'ils accompagnent. Inutile d'indiquer le genre et le nombre.**

J'ai mis la correction sur le blog. Corrige au **stylo vert**.

## **5 – Anglais**

**Pour finir, je te propose de retrouver « The Rich Morning Show ». Cette fois-ci, le jour où Rich a embauché Pavel comme assistant.** <https://vimeo.com/2553016> Tu vas reconnaitre quelques structures de phrases que nous avons travaillées en classe.

**Voilà ! C'est fini pour aujourd'hui !**

**Tu as bien mérité d'aller jouer.**

**Passe une bonne journée et à demain !**